## **Simuland : ein Programm zur Simulation von Landschaftswandel**

Autor(en): **Haubrich, Hartwig**

Objekttyp: **Article**

Zeitschrift: **Jahrbuch der Geographischen Gesellschaft Bern**

Band (Jahr): **60 (1997)**

PDF erstellt am: **03.07.2024**

Persistenter Link: <https://doi.org/10.5169/seals-960414>

#### **Nutzungsbedingungen**

Die ETH-Bibliothek ist Anbieterin der digitalisierten Zeitschriften. Sie besitzt keine Urheberrechte an den Inhalten der Zeitschriften. Die Rechte liegen in der Regel bei den Herausgebern. Die auf der Plattform e-periodica veröffentlichten Dokumente stehen für nicht-kommerzielle Zwecke in Lehre und Forschung sowie für die private Nutzung frei zur Verfügung. Einzelne Dateien oder Ausdrucke aus diesem Angebot können zusammen mit diesen Nutzungsbedingungen und den korrekten Herkunftsbezeichnungen weitergegeben werden.

Das Veröffentlichen von Bildern in Print- und Online-Publikationen ist nur mit vorheriger Genehmigung der Rechteinhaber erlaubt. Die systematische Speicherung von Teilen des elektronischen Angebots auf anderen Servern bedarf ebenfalls des schriftlichen Einverständnisses der Rechteinhaber.

#### **Haftungsausschluss**

Alle Angaben erfolgen ohne Gewähr für Vollständigkeit oder Richtigkeit. Es wird keine Haftung übernommen für Schäden durch die Verwendung von Informationen aus diesem Online-Angebot oder durch das Fehlen von Informationen. Dies gilt auch für Inhalte Dritter, die über dieses Angebot zugänglich sind.

Ein Dienst der ETH-Bibliothek ETH Zürich, Rämistrasse 101, 8092 Zürich, Schweiz, www.library.ethz.ch

### **http://www.e-periodica.ch**

# Simuland

#### Ein Programm zur Simulation von Landschaftswandel

Hartwig Haubrich

Die folgende Abhandlung beschreibt das Simulationsprogramm «Simuland», dessen Konzeption und Inhalte vom Autor und dessen Programmstruktur von Hans-Jürgen Engelhard entwickelt worden ist. Simuland ist über drei bis vier Jahre in Sekundarschulen und Hochschulen erprobt und immer wieder verbessert worden. Mittlerweile liegt es in einer deutschen, englischen und französischen Fassung vor.

Die folgenden Ausführungen enthalten einen kurzen Überblick über die inhaltlichen und methodischen Ziele des Programms, über den Aufbau der Demonstrationsversion, über die vielfältigen Möglichkeiten der Simulationsversion und schliessüber die Auswertung der Simulationsergebnisse.

## Inhaltliche Ziele

Das Programm Simuland erlaubt die Simulation von Landnutzungen jeglicher Art, d.h. von Entwicklungsprozessen der Vergangenheit und Gegenwart sowie von jektionen in die Zukunft.

So können z.B. die Entwicklung absolutistischer Städtegründungen, von Metropoin den Entwicklungsländern, von Haufen- oder Waldhufendörfern sowie Stilllegungsprozesse landwirtschaftlicher Nutzungsflächen simuliert werden. Damit nähert sich das Simulationsprogramm einem «Tool», ähnlich wie kartographische gramme. Es kann als Werkzeug dienen, um sowohl Formen des vergangenen und gegenwärtigen Landschaftswandels zu rekonstruieren und auf Ursachen hin zu analysieren, als auch alternative Zukunftsentwicklungen zu projizieren und zu gleichen.

Zuerst wird eine landschaftliche Ausgangssituation mit einem entsprechenden Inventar selbst in eine einfache Karte gezeichnet, wie z.B. der eigene Heimatort zu einer bestimmten Zeit oder das Modell einer Stadt im Eisenbahnzeitalter oder eine Phantasielandschaft.

Anschliessend erfolgt die Bewertung der Lagebedingungen für die Entwicklung in einer bestimmten Zeitepoche.

Hypothetische Überlegungen führen zur Gewichtung, d.h. zur Bewertung schiedener Lagen bzw. zu bestimmten Regeln oder Erwartungen, d.h. zu einer Theoriebildung.

Die anschliessende Computersimulation basiert auf diesen theoretischen Annahmen und führt mit Hilfe des Zufallsgenerators zu bestimmten Ergebnissen des Landschaftswandels. Dieser kann anschliessend mit der Ausgangssituation bzw. mit den hypothetischen Annahmen über die erwartete Entwicklung verglichen werden. spricht ein Simulationsergebnis einem realen historischen Prozess, so dürfte damit erwiesen sein, dass die Bewertung der Lagebedingungen durch die damalige Gesellschaft der Bewertung der Simulation nahekommt und damit aufgedeckt ist.

An den verschiedenartigsten Beispielen kann somit der Zusammenhang von wandel und Landschaftswandel aufgezeigt werden.

## Methodische Ziele

Das Programm Simuland ist ein sozialgeographisches Simulationsprogramm, d.h. die Landnutzungsprozesse basieren auf menschlichen Bewertungen und Entscheidungen. Die physische Ausstattung einer Landschaft determiniert nicht ihre Nutzungen, sondern sie ermöglicht Nutzungen in einer gewissen Bandbreite. Die endgültige Form der Raumentwicklung unterliegt den Wertentscheidungen von Individuen und sozialen Gruppen. So wird die Entwicklung der Landnutzung nicht von ministischen Gesetzen bestimmt, sondern von einer stochastischen Wahrscheinlichkeit gesteuert.

Das Programm Simuland arbeitet deshalb mit der Monte-Carlo-Simulation und verfolgt das Ziel, Einsicht in die Wahrscheinlichkeitslehre zu vermitteln. Mit Hilfe einer Zufallstabelle und veränderbaren Spielregeln wird der Zusammenhang von Regeln und Zufall, d.h. der Ablauf stochastischer Prozesse einsichtig gemacht.

Der Zufallsgenerator generiert zufällig Ziffern, d.h. er lost Ziffern aus, die der Ziffer eines Feldes im Koordinatensystem der Computerkarte entsprechen.

Besagt die Regel, dass für dieses Feld bzw. diesen Standort nur ein Treffer wendig ist, um eine Veränderung wie z.B. eine Besiedlung oder Rodung durchzuführen, so wird dieser Wandel sofort in der Karte, d.h. in der Landschaft umgesetzt.

Sind aber mehrere Treffer notwendig, so setzt der Zufallsgenerator seine losungen ohne Veränderungen in der Landschaft fort.

Der Computer merkt sich die Anzahl der Treffer pro Ziffer bzw. pro Feld und wirklicht erst dann einen Landschaftschaftswandel, wenn die aus dem Regelwerk ablesbare, notwendige Anzahl von Treffern erreicht ist.

Durch die Visualisierung dieser Monte-Carlo-Simulation wird der Ablauf stochas-Prozesse, d.h. die Verbindung von Regel und Zufall veranschaulicht. Ein Transfer auf sozialgeographische Prozesse, d.h. auf einen Wandel in der landschaft wird damit erleichtert.

## Aufbau

Das Programm Simuland besteht

- 1. aus einem ersten Teil zur Demonstration stochastischer Prozesse und
- 2. einem zweiten Teil zur flexiblen Simulation vielfältiger Formen des Landschaftswandels.

#### 1. Demonstration

Das Programm Simuland beginnt mit einer Demo-Version, um nacheinander zuführen

- a) in das Inventar einer Landschaft mit wenigen Symbolen aus einer einfachen Legende
- b) in die Form einer konkreten Stadtgründung
- c) in die Lagebedingungen für eine zu erwartende Stadtentwicklung
- d) in die Bewertung bzw. Gewichtung der Lagebedingungen in einer bestimmten vergangenen Zeit
- e) in die Nutzung einer Zufallstabelle mit Hilfe von «Spielregeln» entsprechend der Bewertung der Lagebedingungen
- 0 in den stochastischen Verlauf einer Siedlungsentwicklung durch den Vergleich der Gewichtung von Lagen einzelner Zellen und der Anzahl der notwendigen Treffer einer Zelle entsprechend der Nachfrage bzw. Lagegunst
- g) in den Vergleich der Gewichte aller Zellen und der Verteilung der neu kommenen Siedlungsflächen
- h) in die Wahrscheinlichkeitslehre, d.h. in die Verbindung von Regeln und Zufall: - Die Regeln beziehen sich auf die Gewichtungen bzw. Bewertungen von Lagebedingungen.
	- Der Zufall wird durch das Auslosen von Zellen bzw. Standorten in der Zufallstabelle bestimmt.

Die Anzahl der notwendigen Treffer in der Zufallstabelle entsprechend der Höhe der Gewichte der einzelnen Zellen verbindet Regeln und Zufall in einem stochastischen bzw. probabilistischen Prozess.

#### 2. Simulation

Das eigentliche Simulationsprogramm wird sinnvollerweise erst nach Durcharbeitung des Demonstrationsteils eingesetzt.

Dieser Hauptteil kann als Werkzeug dienen:

- a) um vielfältige Landschaften selbst zu zeichnen
- b) sich eine Datenbank vielfältiger Landschaften anzulegen
- c) den Wandel von Landschaften in Vergangenheit, Gegenwart und Zukunft unter sich verändernden Bedingungen zu simulieren
- d) d.h. über Schuljahre hinweg ein Inventar von Landschaften bzw. Stadien des Landschaftswandels anzulegen, um dabei die Folgen der unterschiedlichen Bewertungen von Lagefaktoren in verschiedenen Zeiten und Kulturen, bei unterschiedlitechnischen, wirtschaftlichen und gesellschaftlichen Gegebenheiten zu erkennen.

## Ablauf

Die Startseite signalisiert mit folgendem Text die Intention von Simuland: «Mit diesem Programm kannst Du selbst den Einfluss von Regeln und Zufall auf die Entwicklung einer Landschaft bestimmen.»

Das Menü erlaubt

a) entweder eine bereits gespeicherte Landschaft-z.B. ein Angerdorf oder eine solutistische Stadt - zu laden, um sie zu verändern bzw. ihre Fortentwicklung zu simulieren, oder

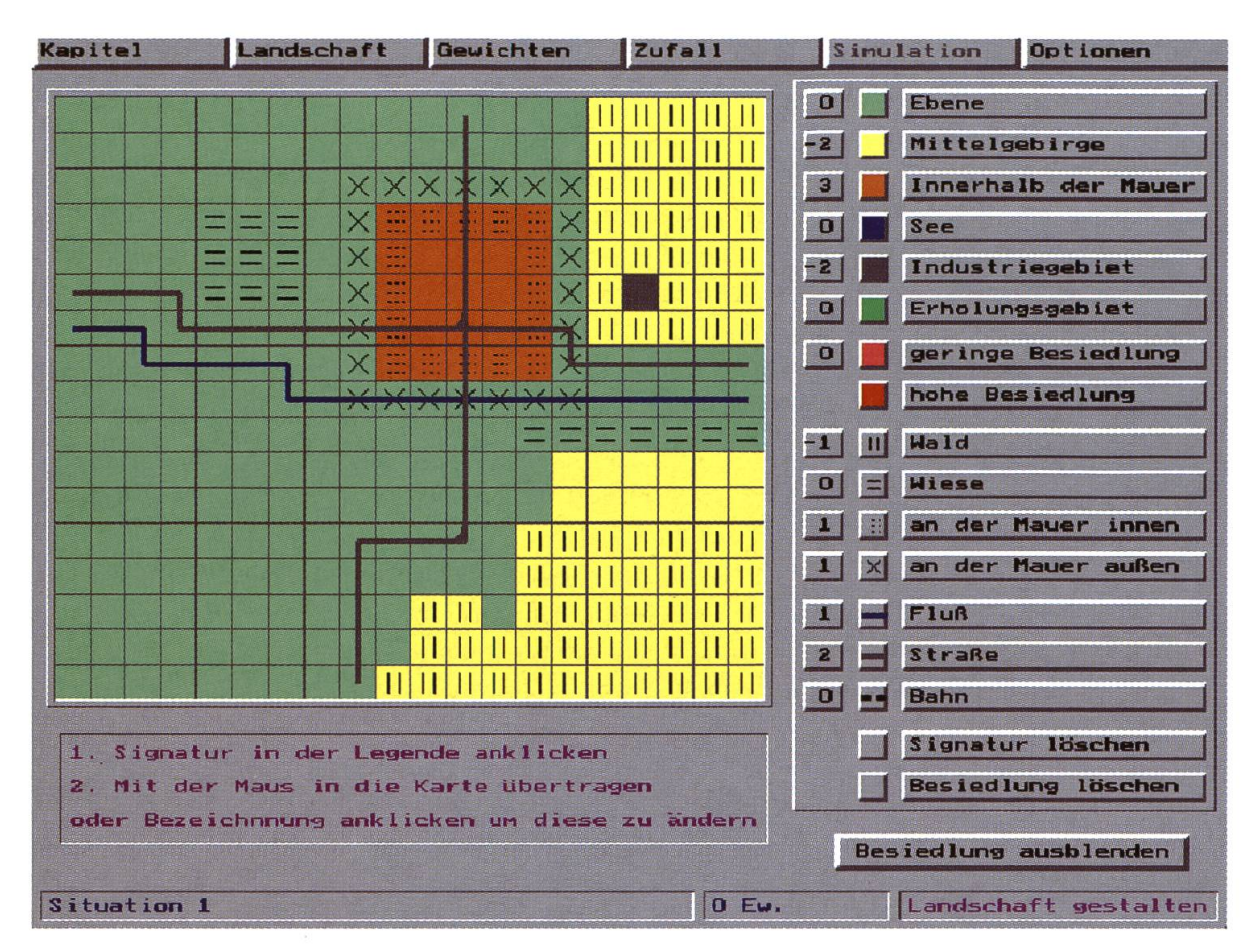

Abb. 1: Simuland, eine Ausgangslage.

b) eine eigene Landschaft, z.B. eine vereinfachte Karte der Heimatgemeinde, der Heimatflur, das Modell einer chinesischen Stadt, das Modell einer Stadt in lungsländern oder sogar eine Phantasielandschaft zu zeichnen (Abb. 1).

Um eine neue Landschaft zu zeichnen oder eine bereits gespeicherte Landschaft zu verändern, wird ein leeres Rasterfeld mit einer Legende angeboten.

Mit der Maus werden die Symbole der Legende angeklickt und in die einzelnen Raster übertragen oder bei geklickter Maus über mehrere Raster gezogen. So dient die Maus regelrecht als Zeichenstift für die Erstellung einer neuen Karte - als Ausgangslage für die Simulation eines Wandels - oder für die Veränderung einer vorliegenden Landschaft zur Schaffung einer neuen Ausgangslage für eine schliessende Simulation einer Entwicklung (Abb. 2).

Je nach Bedarf können den Symbolen der Legende andere Bedeutungen wiesen werden.

Vor der Simulation eines Wandels müssen die Gewichte für die verschiedenen Lagen, d.h. die Wertung der einzelnen Standortfaktoren für eine bestimmte Situation vorgenommen werden. Die Bewertung ganzer Rastereinheiten z.B. für Wiese, Wald usw. kann sich zwischen -2 und +2 bewegen. Einzelne Raster können aber auch unabhängig davon individuell gewichtet werden. Da sich grundsätzlich die Gewichte für Raster, wenn sie mehrere Eigenschaften haben - z.B. Ebene und Wiese und Fluss - addieren und damit im Endeffekt von +6 bis -6 Punkte erhalten können, sind Werte einzelner Raster von +6 bis -6 möglich.

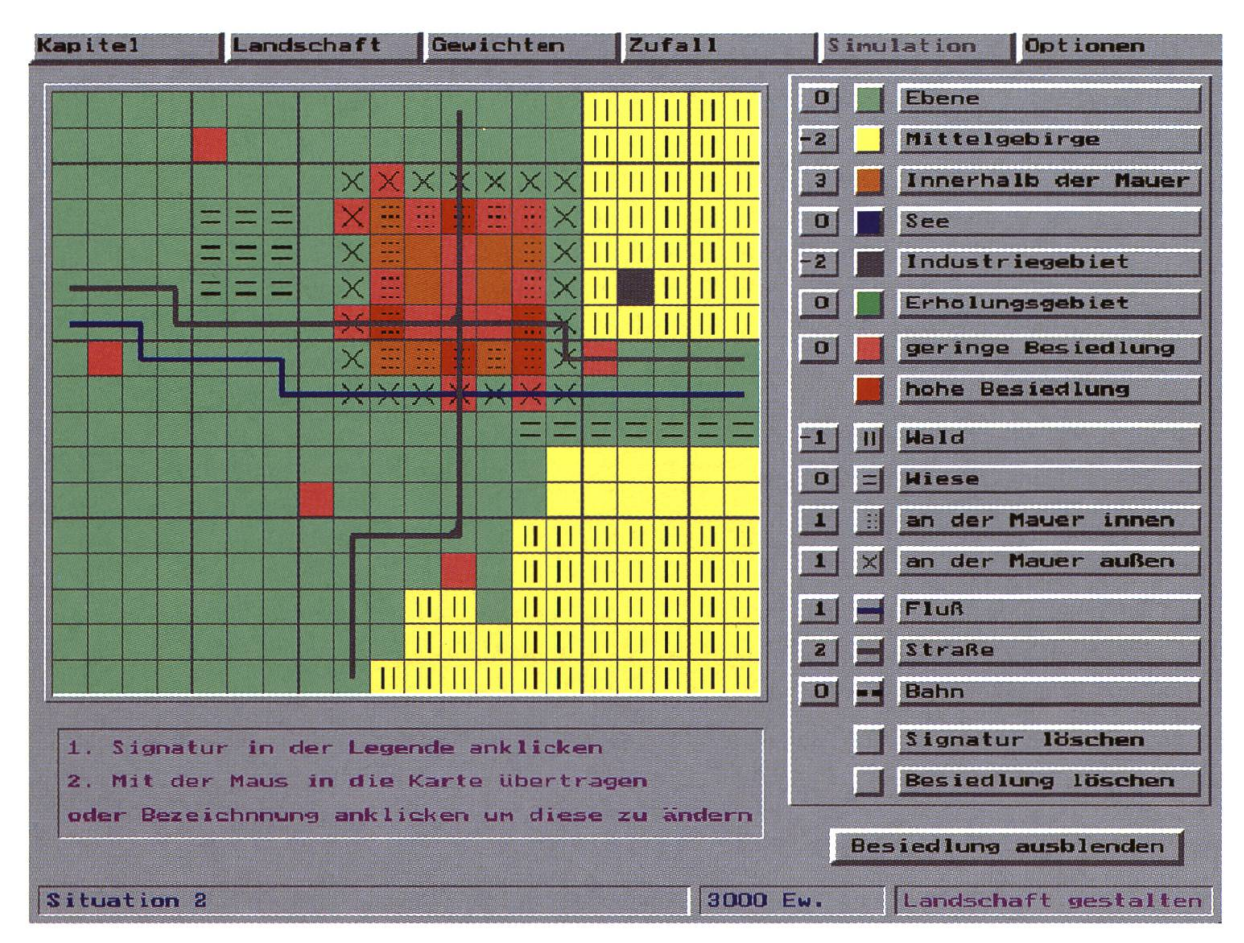

Abb. 2: Simulation eines Landschaftswandels.

Der Landschaftswandel, der durch die Simulation erzeugt werden soll, kann variaund gestuft definiert werden, zum Beispiel:

- geringe Besiedlung

- hohe Besiedlung

bei einer zu bestimmenden Bevölkerungszunahme pro Zelle; oder

- Waldrodung unvollständig
- Waldrodung vollständig

bei einer festzulegenden Anzahl von Zellen, d.h. Flächen zur Waldrodung; oder

- Wüstung unvollständig
- Wüstung vollständig

oder

- Industrieansiedlung geringe Dichte
- Industrieansiedlung hohe Dichte

bei einer festzulegenden Anzahl von Zellen für die Industrieansiedlung o.ä.m.

Insgesamt sind also Wachstums- und Schrumpfungsprozesse simulierbar. Zudem kann die Verlagerung von Nutzungen innerhalb des dargestellten Raumes simuliert werden, z.B. das Verlagern von Wohngebieten wegen geänderter Gewichtungen ohne die Gesamtzahl der Wohngebiete zu verändern.

Beide Prozesse lassen sich als Wandlungsprozess verstehen.

Der Zufall kann bei der Simulation des Landschaftswandels als grosser, mittlerer oder kleiner Zufall festgelegt werden, das heisst:

Beim kleinen Zufall sind die Gewichte der Raster, d.h. die Bewertung der bedingungen von grösserer Bedeutung, so dass die Regelhaftigkeit der Simulation gut erkennbar bleibt.

Der grosse Zufall bringt viel mehr Ausnahmen in das Regelwerk der Gewichtungen, so dass dieses unter Umständen kaum mehr erkannt werden kann.

Der Zufall wird generiert, indem er die einzelnen Zellen auslost und sie erst wanwenn die im Regelwerk angegebene Zahl der Treffer erreicht ist. Diese Monte-Carlo-Simulation wird bereits in der Demo-Version vorgestellt. Ihre Bedeutung kann aber noch einmal mit Hilfe eines Hilfsfensters geklärt werden. Nachdem die fertige Landschaft gewichtet und der Zufall bestimmt ist, erfolgt die Simulation.

#### Auswertung

Die Interpretation des Ergebnisses, d.h. der gewandelten Landschaft, hat das Ziel, die Bedeutung der Landschaftsbewertung (Gewichte) durch Planung oder schaftliche Entscheidungen sowie das Nichtbeachten der Regeln durch mächtige Gruppen oder Individuen (Zufall) erkennen zu lassen. Jeweils zwei schaftssituationen können auf den Bildschirm geholt und miteinander verglichen werden. So lassen sich Anfangs- und Endsituationen oder auch eine Sequenz schiedener Entwicklungsphasen gegenüberstellen. Alle Bilder der Bildschirme köngrundsätzlich ausgedruckt und auf Folien kopiert werden. So lassen sich alle Situationen vor einer grossen Lerngruppe demonstrieren und interpretieren.

Ein Beispiel: An verschiedenen Computern haben mehrere Partnergruppen mit der gleichen Ausgangslage einer Landschaft begonnen, diese aber bei unterschiedlichen theoretischen Annahmen (Gewichte und Zufall) simuliert. Die verschieden-Ergebnisse lassen sich dann mit Hilfe von Transparenten vor der Grossgruppe projizieren und miteinander vergleichen sowie bewerten. Ähnlich können schiedene Phasen eines Entwicklungsprozesses hintereinander projiziert und erklärt werden.

Von grosser Bedeutung ist die verbale oder sogar schriftliche Begründung des Regelwerkes der Schüler, d.h. der Gewichtung der verschiedenen Lagebedingungen und des grossen bzw. kleinen Zufalls sowie die Erklärung und Bewertung des lierten Landschaftswandels.

#### Literatur

SCHRETTENBRUNNER, H. & VAN WESTRHENEN, J. (ed.), 1988: Empirische Forschung am Computer im Geographieunterricht. Amsterdam.

#### Adresse des Autors:

Prof. Dr. Hartwig Haubrich, Pädagogische Hochschule Freiburg, Kunzenweg 21, D- <sup>79117</sup> Freiburg /Breisgau